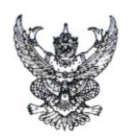

## บันทึกข้อความ

ส่วนราชการ วิทยาลัยพยาบาลบรมราชชนนี สุรินทร์ ฝ่ายบริหาร โทร. ๐ ๔๔๕๑ ๔๔๒๒ ต่อ ๔๑๐๒  $\vec{\eta}$  as googles/  $\partial$ ad วันที่ 29 พฤษภาคม ๒๕๖๔ <mark>เรื่อง</mark> ขอเชิญเข้าร่วมประชุมการพัฒนาศักยภาพของบุคลากรด้านการใช้ภาษาต่างประเทศเพื่อการปฏิบัติงาน ผู้อำนวยการวิทยาลัยในสังกัดสถาบันพระบรมราชชนกทุกแห่ง เรียน

ด้วยคณะพยาบาลศาสตร์ สถาบันพระบรมราชชนก ได้มอบหมายให้วิทยาลัยพยาบาล บรมราชชนนี สุรินทร์ จัดโครงการพัฒนาทรัพยากรบุคลากรของคณะพยาบาลศาสตร์ให้มีความเชี่ยวชาญ ทางวิชาการและวิชาชีพ (HRD) กิจกรรมที่ ๒ การพัฒนาศักยภาพของบุคลากรด้านการใช้ภาษาต่างประเทศ เพื่อการปฏิบัติงาน (แบบออนไลน์) ระหว่างวันที่ ๒๐-๒๑ และ ๒๔-๒๕ พฤษภาคม ๒๕๖๔ เพื่อให้การบริหาร และพัฒนาบุคลากรสายสนับสนุนทางการศึกษามีประสิทธิภาพสูงสุด เกิดความก้าวหน้าในสายงานวิชาชีพและ ้ความเชี่ยวชาญเฉพาะด้านของบุคลากรในการปฏิบัติงานได้อย่างมีประสิทธิภาพและเต็มศักยภาพ นั้น

ในการนี้ วิทยาลัยพยาบาลบรมราชชนนีสุรินทร์ จึงขอเรียนเชิญ ตัวแทนบุคลากรในสังกัด จำนวน ๒ ท่าน เข้าร่วมประชุมแบบออนไลน์ผ่านระบบ Zoom Meeting โดยไม่เสียค่าใช้จ่าย และสามารถ ิลงทะเบียนเข้าร่วมโครงการฯ ได้ตาม QR Code ที่แนบมาพร้อมนี้ภายในวันที่ ๑๗ พฤษภาคม ๒๕๖๔

จึงเรียนมาเพื่อโปรดพิจารณาเข้าร่วมประชุมตามวัน เวลา ดังกล่าวต่อไป

Low when

(นางสุชาดา นิ้มวัฒนากุล) ผู้อำนวยการวิทยาลัยพยาบาลบรมราชชนนี สุรินทร์

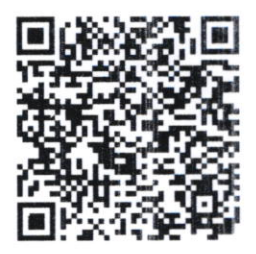

แบบลงทะเบียนฯ

## วิทยาลัยพยาบาลบรมราชชนนี สุรินทร์

## กำหนดการ โครงการพัฒนาทรัพยากรบุคลากรของคณะพยาบาลศาสตร์ให้มีความเชี่ยวชาญทางวิชาการและวิชาชีพ (HRD) กิจกรรมที่ ๒ การพัฒนาศักยภาพของบุคลากรด้านการใช้ภาษาต่างประเทศเพื่อการปฏิบัติงาน (แบบออนไลน์) ระหว่างวันที่ ๒๐,๒๑,๒๔,๒๕ พฤษภาคม ๒๕๖๔

ณ ห้องประชุมสมาคมศิษย์เก่า อาคาร ๔ ชั้น ๔ วิทยาลัยพยาบาลบรมราชชนนี สุรินทร์ วันที่ ๒๐ พฤษภาคม ๒๕๖๔ บรรยาย เรื่อง English for the Workplace (Grammar)  $1381$  ดูต.oo - ดูต.oo น. โดย ดร.ศรีมณา เกษสาคร วันที่ ๒๐ พฤษภาคม ๒๕๖๔ บรรยาย เรื่อง English for the Workplace (Writing) เวลา ดูต.oo - ดูต.oo น. โดย ดร ศรีมณา เกษสาคร วันที่ ๒๔ พฤษภาคม ๒๕๖๔ บรรยาย เรื่อง English for the Workplace (Speaking) เวลา ๑๓.๐๐ - ๑๗.๐๐ น. โดย ดร.ศรีมณา เกษสาคร วันที่ ๒๕ พฤษภาคม ๒๕๖๔ บรรยาย เรื่อง English for the Workplace (Reading) เวลา ดุต.๐๐ - ดุต.๐๐ น. โดย ดร.ศรีมณา เกษสาคร